# Package 'IxPopDyMod'

October 23, 2023

Title Framework for Tick Population and Infection Modeling

Version 0.3.0

Maintainer Myles Stokowski <mylesstokowski@gmail.com>

Description Code to specify, run, and then visualize and analyze the results of Ixodidae (hard-bodied ticks) population and infection dynamics models. Such models exist in the literature, but the source code to run them is not always available. 'IxPopDyMod' provides an easy way for these models to be written and shared.

License MIT + file LICENSE

Encoding UTF-8

LazyData true

RoxygenNote 7.2.3

URL <https://github.com/dallenmidd/IxPopDyMod>

**Depends**  $R$  ( $> = 3.2.4$ )

**Suggests** covr, knitr, rmarkdown, test that  $(>= 3.0.0)$ 

Imports magrittr, stats, checkmate

Language en-US

Config/testthat/edition 3

NeedsCompilation no

Author Myles Stokowski [aut, cre],

David Allen [aut] (<<https://orcid.org/0000-0002-0712-9603>>)

Repository CRAN

Date/Publication 2023-10-23 20:20:02 UTC

# R topics documented:

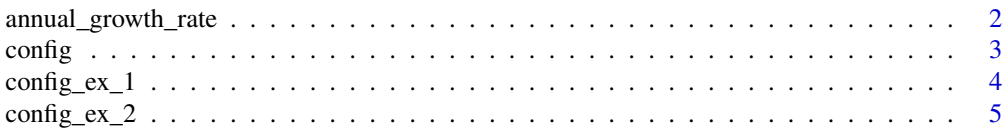

<span id="page-1-0"></span>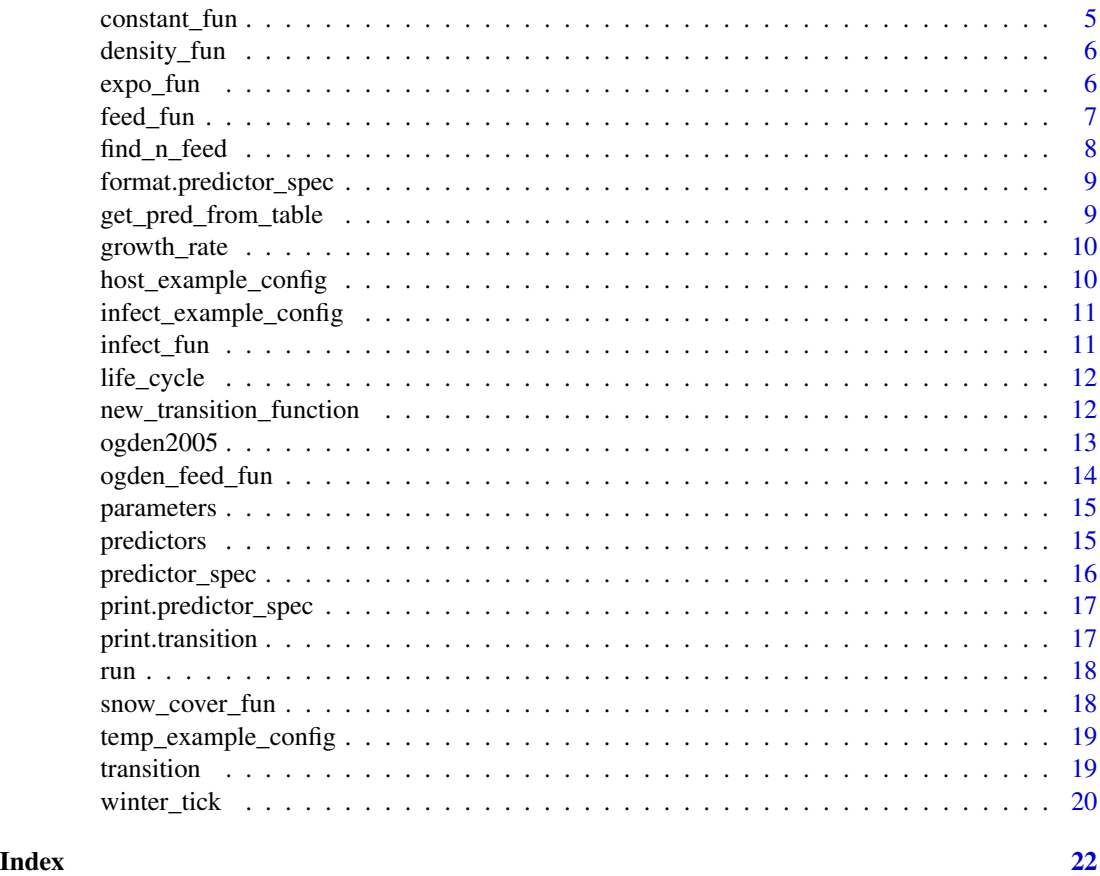

annual\_growth\_rate *Calculate annual growth rate*

#### Description

Calculate annual growth rate

#### Usage

```
annual_growth_rate(out)
```
#### Arguments

out Model output data frame

#### Value

Numeric vector of length one representing the annual factor by which the total tick population changes. To use this function, it is best to run the model for at least three years.

#### <span id="page-2-0"></span>config 3

# Examples

```
## Not run:
out <- run(ogden2005)
annual_growth_rate(out)
```
## End(Not run)

<span id="page-2-1"></span>config *Create a* config *object*

# Description

Make a config object from the input parameters, and ensure that the inputs meet the requirements for the model. The returned object is a complete description of a model run scenario.

# Usage

```
config(
  cycle,
  initial_population,
 preds = NULL,
  steps = 365L,
 max_duration = 365L,
  verbose = TRUE
)
```
#### Arguments

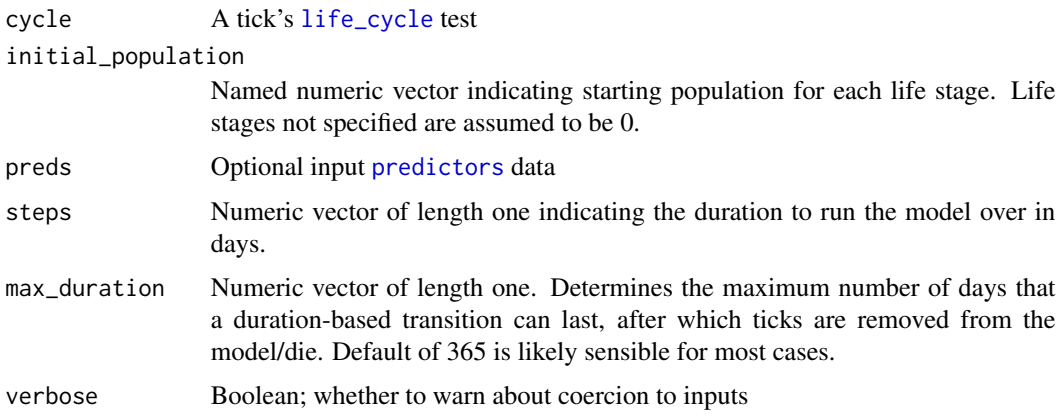

#### Value

A config object

#### Examples

```
# We build a simple example config
my_config <- config(
  cycle = life_cycle(
    transition("a", "b", function() 0.1, "probability"),
    transition("b", "a", function() 10, "probability")
  ),
  initial_population = c(a = 1))
# If we make a change to an existing `config`, it is a good idea to check
# whether it is still valid by calling 'config()' on it again. For example,
# here we set the initial_population of a life stage that is not included in
# the life cycle.
my\_config$initial\_population < c(a = 1, c = 1)## Not run:
# Now, we re-run the validations, which will throw an error
do.call(config, my_config)
## End(Not run)
```
config\_ex\_1 *Simple model configuration example*

# Description

This model configuration uses only non-delay transitions, and no transitions depend on predictors (e.g. weather or host community). Parameter values are selected so that the population is stable over time.

#### Usage

```
config_ex_1
```
# Format

A [config](#page-2-1)

<span id="page-3-0"></span>

<span id="page-4-0"></span>

This model configuration uses delay transitions for all transitions except the adult to eggs transition. As in config\_ex\_1, no transitions depend on predictors, and the population is stable over time.

#### Usage

config\_ex\_2

#### Format

A [config](#page-2-1)

<span id="page-4-1"></span>constant\_fun *Constant function*

#### Description

Constant function

#### Usage

constant\_fun(a)

#### Arguments

a Parameter a in parameters table.

#### Value

Numeric vector of length 1 equal to input parameter a

#### Examples

constant\_fun(1)

<span id="page-5-0"></span>

Density dependent mortality

# Usage

density\_fun(x, y, a, b, c, pref)

#### Arguments

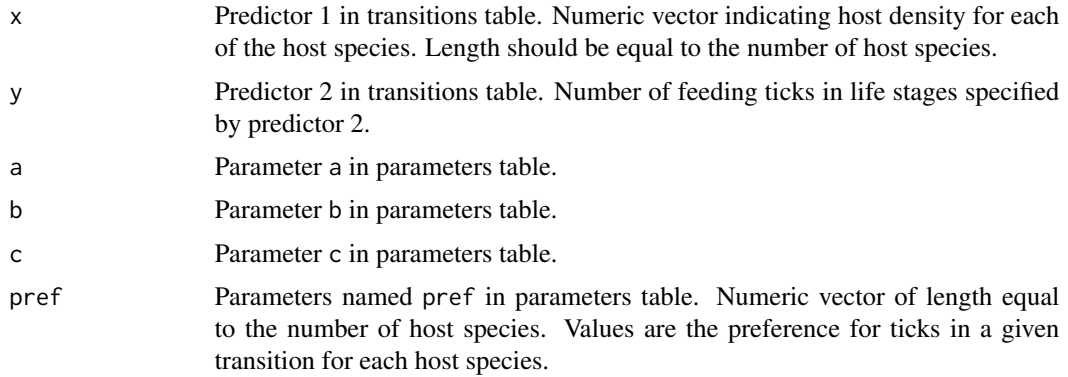

#### Value

Numeric vector of length 1, indicating mortality rate

# Examples

density\_fun(c(10, 20), 100, .1, .3, .2, c(.5, .8))

<span id="page-5-1"></span>expo\_fun *Exponential function*

# Description

Exponential function

#### Usage

expo\_fun(x, a, b)

#### <span id="page-6-0"></span>feed\_fun 7

# Arguments

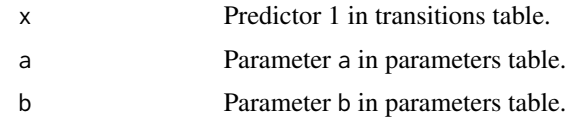

# Value

Numeric vector of length 1

#### Examples

expo\_fun(.5, .1, .3)

# feed\_fun *Probability of actively questing and then finding a host*

#### Description

Probability of actively questing and then finding a host

#### Usage

feed\_fun(x, y, a, pref, q, tmin, tmax)

#### Arguments

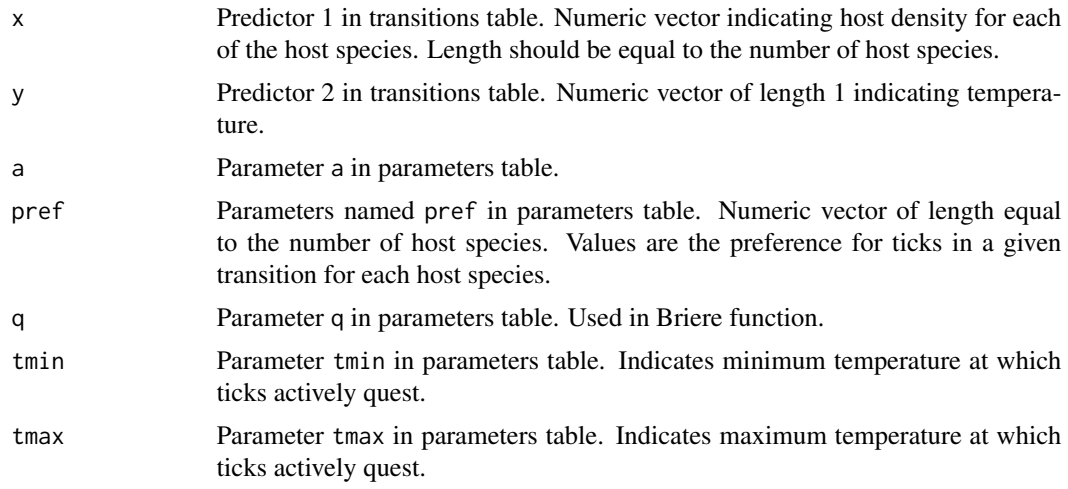

#### Details

Product of binomial and Briere functions (prob of finding a host) \* (prob of active questing)

#### <span id="page-7-0"></span>Value

Numeric vector of length 1

#### Examples

feed\_fun(10, 30, .001, .1, .5, 20, 40)

find\_n\_feed *Probability of finding a host and successfully feeding on it*

# Description

Probability of finding a host and successfully feeding on it

#### Usage

find\_n\_feed(x, a, pref, feed\_success)

#### Arguments

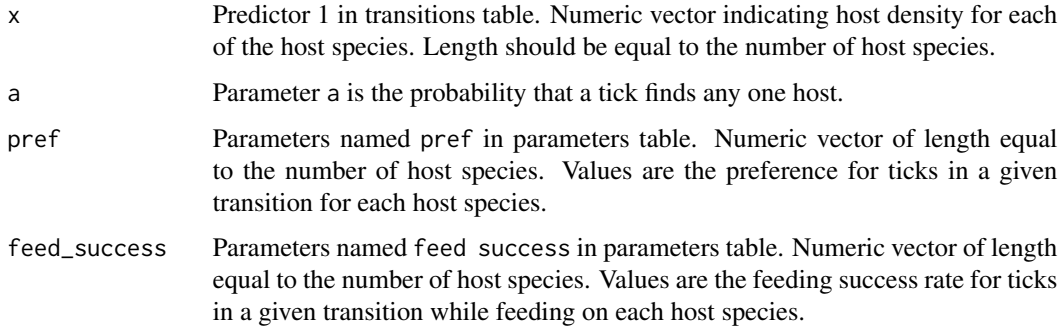

#### Value

Numeric vector of length 1 indicating probability that ticks find any host and then successfully feed on that host.

#### Examples

```
find_n_feed(10, .1, 1, .5)
find_n_feed(runif(2) * 10, .1, runif(2), runif(2))
```
<span id="page-8-0"></span>format.predictor\_spec *Format a* predictor\_spec

#### Description

Format a predictor\_spec

# Usage

## S3 method for class 'predictor\_spec' format $(x, \ldots)$ 

#### Arguments

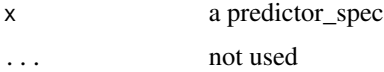

# Value

string representation of input

get\_pred\_from\_table *Get a predictor from input data*

#### Description

Get a predictor from input data

#### Usage

get\_pred\_from\_table(time, pred, table)

# Arguments

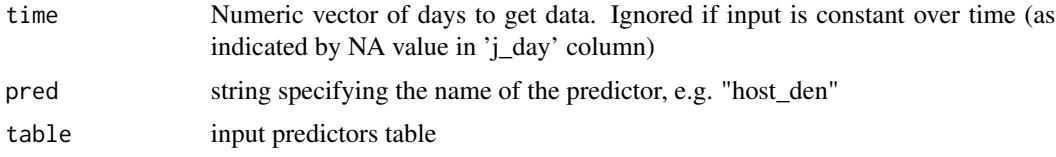

# Value

a numeric vector of predictor values

<span id="page-9-0"></span>

Calculate multiplicative growth rate of population

#### Usage

```
growth_rate(out)
```
#### Arguments

out Model output data frame

# Value

Numeric vector of length one representing daily growth rate.

#### Examples

```
out <- run(config_ex_1)
growth_rate(out)
```
host\_example\_config *Configuration for showing how we can modify host community data*

#### Description

Configuration for showing how we can modify host community data

#### Usage

host\_example\_config

#### Format

A [config](#page-2-1)

<span id="page-10-0"></span>infect\_example\_config *Configuration for showing infection dynamics*

#### Description

Configuration for showing infection dynamics

#### Usage

infect\_example\_config

#### Format

A [config](#page-2-1)

<span id="page-10-1"></span>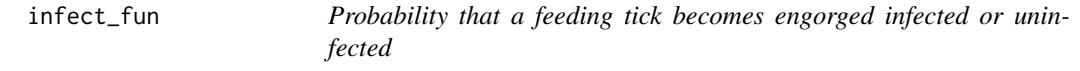

#### Description

Probability that a feeding tick becomes engorged infected or uninfected

#### Usage

infect\_fun(x, from\_infected, to\_infected, host\_rc, pref)

#### Arguments

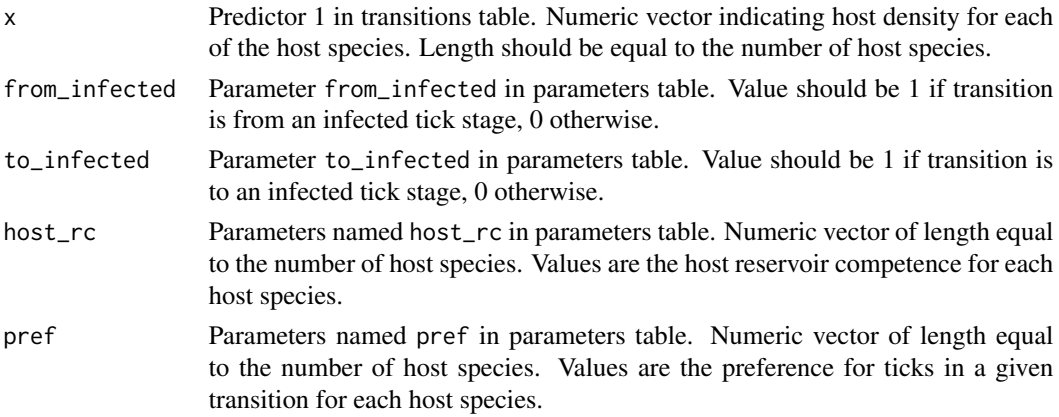

#### Details

Since density dependent mortality is subtracted later, in this function we assume that all feeding ticks feed successfully and become engorged.

# <span id="page-11-0"></span>Value

Numeric vector of length 1

#### Examples

infect\_fun(10, 0, 0, .3, 1) infect\_fun(10, 0, 1, .3, 1) infect\_fun(10, 1, 1, .3, 1)

<span id="page-11-1"></span>life\_cycle *Create a* life\_cycle *from a collection of* transition*s*

#### Description

Create a life\_cycle from a collection of transitions

#### Usage

life\_cycle(...)

#### Arguments

... A set of [transition](#page-18-1)s

# Value

a life\_cycle

new\_transition\_function

*Constructor for transition functions*

#### Description

Constructor for transition functions

#### Usage

```
new_transition_function(fun)
```
#### Arguments

fun A function

Transition functions must return a numeric vector. See [constant\\_fun](#page-4-1), [expo\\_fun](#page-5-1) and [infect\\_fun](#page-10-1) for examples for how to write custom functions.

<span id="page-12-0"></span>ogden2005 *Configuration for Ixodes scapularis population dynamics model from Ogden et al. 2005*

#### Description

This model configuration recreates the Ixodes scapularis (blacklegged tick) population dynamics model from Ogden et al. 2005. This is a relatively complete model of tick population dynamics, including the effects of both temperature and the host community on tick life-stage transitions. We include this configuration to show that our package can be used to recreate existing models.

#### Usage

ogden2005

# Format

A [config](#page-2-1)

#### Details

In this config, the population starts with 10000 questing adults. The predictor data includes average temperature for each day, and density of hosts over the model run. Here the host community is stable with 20 deer and 200 mice.

#### See Also

Ogden et al. (2005) [doi:10.1016/j.ijpara.2004.12.013](https://doi.org/10.1016/j.ijpara.2004.12.013)

#### Examples

```
data(ogden2005)
## Not run:
output <- run(ogden2005)
graph_population_each_group(output)
```
## End(Not run)

<span id="page-13-0"></span>

Probability of actively questing times constant host finding probability

#### Usage

```
ogden_feed_fun(x, a, q, tmin, tmax)
```
#### Arguments

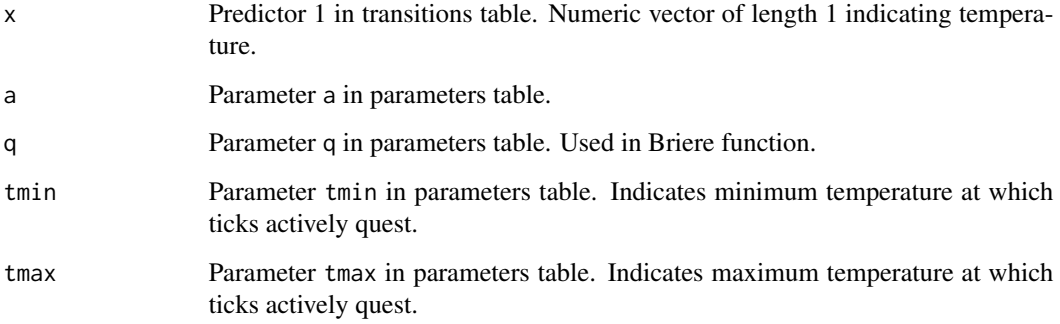

#### Details

(const prob of finding a host) \* (prob of active questing)

#### Value

Numeric vector of length 1

#### See Also

Based on Ogden et al. (2005) [doi:10.1016/j.ijpara.2004.12.013](https://doi.org/10.1016/j.ijpara.2004.12.013)

# Examples

ogden\_feed\_fun(30, .03, .01, 10, 35)

<span id="page-14-2"></span><span id="page-14-0"></span>

Create a set of parameters

#### Usage

```
parameters(...)
```
#### Arguments

... A set of named numeric vectors, each corresponding to a parameter. If a parameter is of length > 1, each element must be named.

# Value

a parameters object

# Examples

```
# create a set of scalar parameters
parameters(a = 1, b = 2)
# parameters of length > 1 may be useful for host-related parameters that
# differ between host species, for example tick feeding success
parameters(a = 1, feeding_success = c(deer = 0.49, squirrel = 0.17))
```
<span id="page-14-1"></span>predictors *Create a table of* predictors

#### Description

A data frame of input data to be used in as predictor values in transition functions.

#### Usage

predictors(df, verbose = FALSE)

#### <span id="page-15-0"></span>**Arguments**

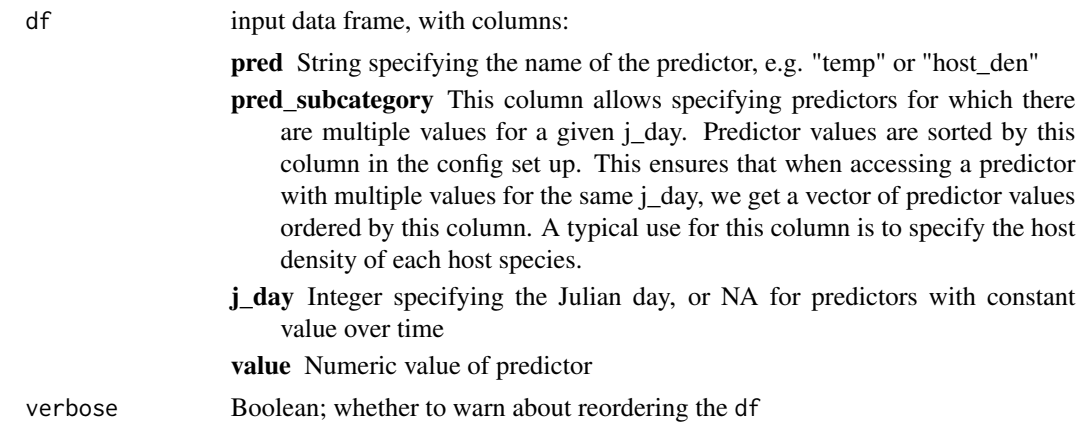

#### Value

a predictors object

<span id="page-15-1"></span>predictor\_spec *Specify how a single predictor should be used*

#### Description

Specify how a single predictor should be used

#### Usage

```
predictor_spec(pred, first_day_only = TRUE)
```
#### **Arguments**

pred String indicating where to get predictor data. Can be one of: • A string in the "pred" column in the [predictors](#page-14-1) table. In this case, the predictor value passed to the containing [transition](#page-18-1)'s fun is the corresponding value of that predictor in the table. • A string that matches at least one life stage name via regex. In this case, the value passed to the containing [transition](#page-18-1)'s fun is the sum of the population sizes of all matched life stages. first\_day\_only Boolean indicating whether to repeat the predictor data value from the first day of a [transition](#page-18-1) when evaluating it (TRUE case), or to use the range of predictor data over the duration of a transition (FALSE case). FALSE is only valid for [transition](#page-18-1)s with "duration" as the transition\_type, because "probability" type transitions only last one day. A value of FALSE also requires the name parameter to be a value in the [predictors](#page-14-1) table "pred" column, not a tick life stage.

<span id="page-16-0"></span>print.predictor\_spec 17

# Value

a predictor\_spec list-based object

print.predictor\_spec *Print a* predictor\_spec

#### Description

Print a predictor\_spec

# Usage

## S3 method for class 'predictor\_spec'  $print(x, \ldots)$ 

#### Arguments

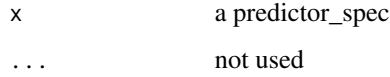

print.transition *Print a transition*

# Description

Print a transition

# Usage

## S3 method for class 'transition'  $print(x, \ldots)$ 

#### Arguments

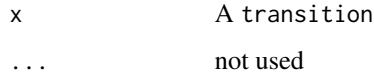

<span id="page-17-0"></span>

Run the model

#### Usage

run(cfg, progress = TRUE)

#### Arguments

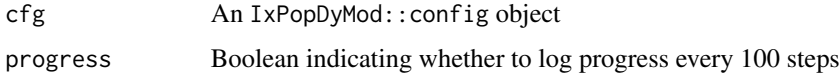

#### Value

Data frame of population of ticks of each life stage each day

# Examples

run(config\_ex\_1)

snow\_cover\_fun *Mortality as a function of whether there is a snow on the ground*

# Description

Mortality as a function of whether there is a snow on the ground

# Usage

```
snow_cover_fun(x, no_snow_mort, snow_mort)
```
#### Arguments

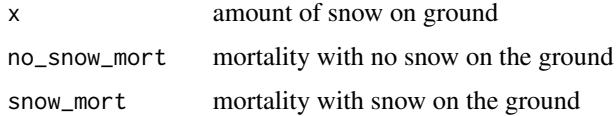

<span id="page-18-0"></span>temp\_example\_config *Configuration for showing how we can modify climate data*

#### Description

Configuration for showing how we can modify climate data

# Usage

temp\_example\_config

#### Format

A [config](#page-2-1)

#### <span id="page-18-1"></span>transition *Create a* transition *object*

#### Description

A transition object represents a single transition between two tick life stages, or the mortality rate from a life stage.

#### Usage

```
transition(
  from,
  to,
  fun,
  transition_type,
  mortality_type = NULL,
  predictors = NULL,
  parameters = list()
\mathcal{L}
```
# Arguments

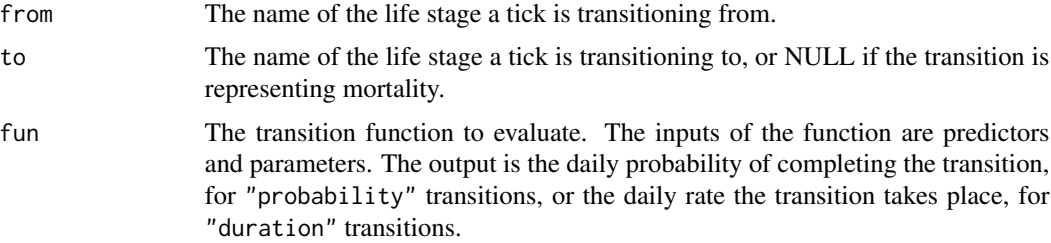

<span id="page-19-0"></span>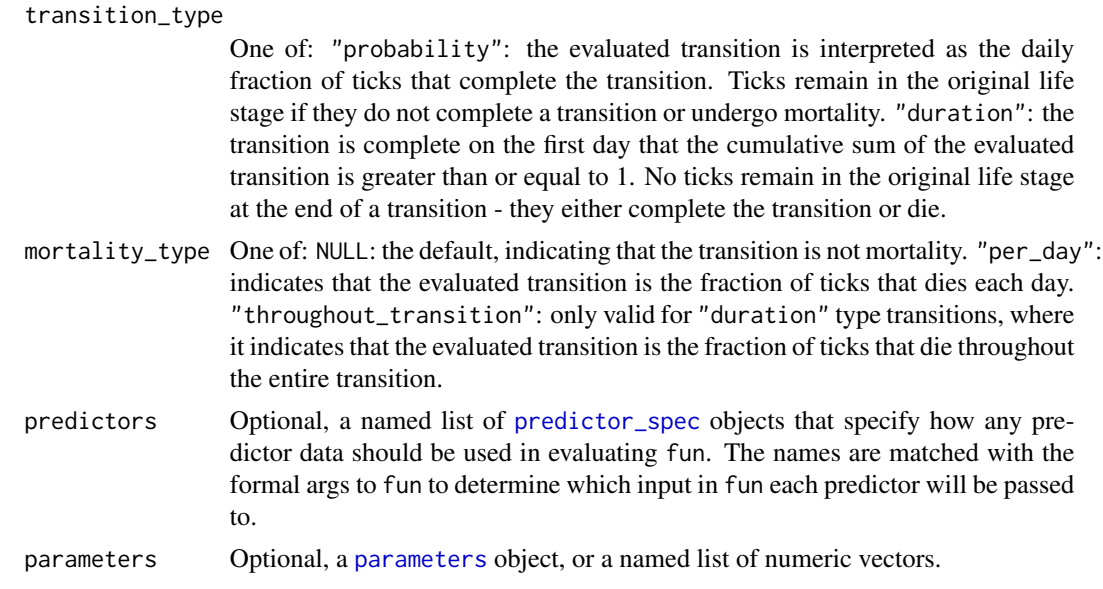

#### Value

a transition object

winter\_tick *Configuration for winter tick population dynamics model*

#### Description

This is a model configuration based on a literature search on the factors affect the winter tick life cycle. Many of the transitions and parameters in this configuration are drawn from Drew and Samuel (1986). We include this configuration to show that our package is flexible for modeling multiple tick species with different life histories.

#### Usage

winter\_tick

#### Format

An object of class config of length 5.

# See Also

Drew and Samuel (1986) [doi:10.1139/z86105](https://doi.org/10.1139/z86-105) Drew and Samuel (1985) [doi:10.7589/0090355821.3.274](https://doi.org/10.7589/0090-3558-21.3.274) Addison and McLaughlin (1988) [doi:10.2307/3282188](https://doi.org/10.2307/3282188) Ogden et al. (2005) [doi:10.1016/j.ijpara.2004.12.013](https://doi.org/10.1016/j.ijpara.2004.12.013)

winter\_tick 21

# Examples

```
data(winter_tick)
## Not run:
output <- run(winter_tick)
graph_population_each_group(winter_tick)
```
## End(Not run)

# <span id="page-21-0"></span>Index

∗ datasets config\_ex\_1, [4](#page-3-0) config\_ex\_2, [5](#page-4-0) host\_example\_config, [10](#page-9-0) infect\_example\_config, [11](#page-10-0) ogden2005, [13](#page-12-0) temp\_example\_config, [19](#page-18-0) winter\_tick, [20](#page-19-0) annual\_growth\_rate, [2](#page-1-0) config, [3,](#page-2-0) *[4,](#page-3-0) [5](#page-4-0)*, *[10,](#page-9-0) [11](#page-10-0)*, *[13](#page-12-0)*, *[19](#page-18-0)* config\_ex\_1, [4](#page-3-0) config\_ex\_2, [5](#page-4-0) constant\_fun, [5,](#page-4-0) *[12](#page-11-0)* density\_fun, [6](#page-5-0) expo\_fun, [6,](#page-5-0) *[12](#page-11-0)* feed\_fun, [7](#page-6-0) find\_n\_feed, [8](#page-7-0) format.predictor\_spec, [9](#page-8-0) get\_pred\_from\_table, [9](#page-8-0) growth\_rate, [10](#page-9-0) host\_example\_config, [10](#page-9-0) infect\_example\_config, [11](#page-10-0) infect\_fun, [11,](#page-10-0) *[12](#page-11-0)* life\_cycle, *[3](#page-2-0)*, [12](#page-11-0) new\_transition\_function, [12](#page-11-0) ogden2005, [13](#page-12-0) ogden\_feed\_fun, [14](#page-13-0) parameters, [15,](#page-14-0) *[20](#page-19-0)* predictor\_spec, [16,](#page-15-0) *[20](#page-19-0)* predictors, *[3](#page-2-0)*, [15,](#page-14-0) *[16](#page-15-0)*

print.predictor\_spec, [17](#page-16-0) print.transition, [17](#page-16-0)

run, [18](#page-17-0)

snow\_cover\_fun, [18](#page-17-0)

temp\_example\_config, [19](#page-18-0) transition, *[12](#page-11-0)*, *[16](#page-15-0)*, [19](#page-18-0)

winter\_tick, [20](#page-19-0)